## Flake Maker Exploration Questions

This activity is designed to allow the user to generate interesting, irregular fractals.

1. Use the <u>Flake Maker Activity</u> to build fractals from the following three generators:

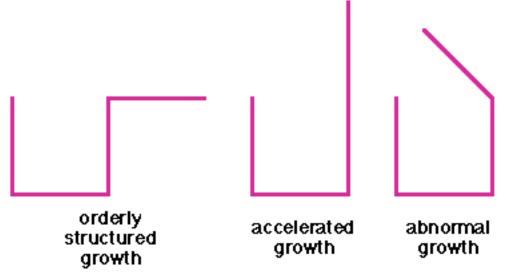

Look at these three generators. How are they different? How are they the same? Do you expect a large difference in the fractals they generate? What do you observe?

2. Now change to a triangular grid and try the following generator:

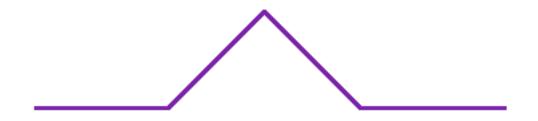

© Copyright The Shodor Education Foundation, Inc. For more information, please visit <u>http://www.shodor.org/</u> Do you recognize this fractal? Compare it to The Koch Snowflake.

3. Now that you have experimented with the software, try to build a "custom" figure, your version of the "prettiest picture."